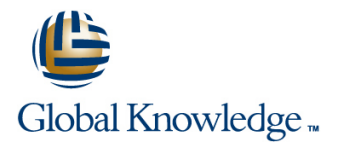

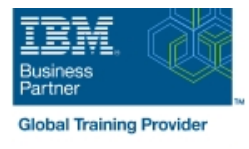

# **IBM Tivoli Netcool/Impact 7.1 Administration and Implementation**

# **Duration: 4 Days Course Code: TN045G Delivery Method: Virtual Learning**

#### Overview:

This course teaches students how to deploy and administer IBM Tivoli Netcool/Impact through practice exercises. This course is designed specifically for anyone who might be technically responsible for the design and implementation of Netcool/Impact, a highly scalable analytics engine that adds event and service enrichment and business impact analysis for event data. You should expect exposure to all fundamental elements of Netcool/Impact with a focus on developing policies within the Netcool/Impact product and exploring the features that enhance the visualization, usability, and integration functions. The visualization enhancements are facilitated by the integration of the IBM Dashboard Application Services Hub, which is part of Jazz™ for Service Management, and Netcool/Impact features such as the UI data provider.

#### Virtual Learning

This interactive training can be taken from any location, your office or home and is delivered by a trainer. This training does not have any delegates in the class with the instructor, since all delegates are virtually connected. Virtual delegates do not travel to this course, Global Knowledge will send you all the information needed before the start of the course and you can test the logins.

### Target Audience:

This basic course is for: Implementers Architects Specialists Administrators Support personnel

#### Objectives:

- Install and configure Netcool/Impact Install and configure Netcool/Impact Install and configure Netcool/Impact
- Write policies using Netcool/Impact policy language (IPL) Use and deploy policies using the wizards
- **Create, update, and edit policies in the Tivoli Integrated Portal CR Export and restore Netcool/Impact server components** Console
- 
- Use logs to verify policy function
- Use and deploy policies using the wizards
- **Export and restore Netcool/Impact server components**
- Create a Jazz for Service Management dashboard using Console Netcool/Impact dataAfter you complete this course, you can
- Install and configure Netcool/Impact Install and configure Netcool/Impact Install and Configure Netcool/Impact
- Write policies using Netcool/Impact policy language (IPL) Use and deploy policies using the wizards
- Create, update, and edit policies in the Tivoli Integrated Portal **Export and restore Netcool/Impact server components** Console
- Define Netcool/Impact data sources, data items, and services Netcool/Impact data
- 
- 
- 
- Create a Jazz for Service Management dashboard using Define Netcool/Impact data sources, data items, and services Netcool/Impact dataAfter you complete this course, you can perform the following tasks:
	- **Install and configure Netcool/Impact**
	- **Write policies using Netcool/Impact policy language (IPL)**
	- Create, update, and edit policies in the Tivoli Integrated Portal
	- perform the following tasks: Define Netcool/Impact data sources, data items, and services
		-
		-
		-
		- **Create a Jazz for Service Management dashboard using**

## Prerequisites:

You should have:

**Basic Linux administration skills** 

- **Netcool/OMNIbus administration skills**
- **Basic scripting skills**

# Content:

- Introduction to IBM Tivoli/Netcool Impact  $\Box$  The Netcool/Impact user interface  $\Box$  The Netcool/Impact data model
- 
- **The Netcool/Impact data model Computer Services** Policies Services Services Services
- 
- 
- 
- **Controlling policy execution sequence** Policy wizards **Notification policies** Notification policies
- **Policy wizards Notification policies** Reports Reports
- Notification policies **Reports Reports Reports Reports Reports Reports Reports Reports Reports Reports Reports Reports Reports Reports Reports Reports Reports Reports Reports Reports**
- 
- 
- 
- Hibernation, X in Y, and synthetic events Event suppression and maintenance window management
- **Exent suppression and maintenance window** window management **Command-line tools and self-monitoring** management Command-line tools and self-monitoring The Netcool/Impact UI data provider
- Command-line tools and self-monitoring  $\Box$  The Netcool/Impact UI data provider  $\Box$  Server utilities
- 
- Tivoli/Netcool Impact Tivoli/Netcool Impact
- 
- The Netcool/Impact user interface The Netcool/Impact data model Policies
	-
	-
	-
- The Enrichment policy **Controlling policy execution sequence** Policy wizards
	-
	-
	-
	-
	-
	-
	-
- The Netcool/Impact UI data provider Server utilities Introduction to IBM
- Server utilities Introduction to IBM Tivoli/Netcool Impact
	-
- 
- 
- 
- **Policies** The Enrichment policy
- Services **The Enrichment policy** The Enrichment policy **The Controlling policy execution sequence** 
	-
	-
	-
	-
- **Reports CONFIDENTIAL INCORDING CONFIDENTIAL CONFIDENTIAL INCORDING CONFIDENTIAL INCORDING CONFIDENTIAL INCORDING CONFIDENTIAL INCORDING CONFIDENTIAL INCORDING CONFIDENTIAL INCORDING CONFIDENTIAL INCORDING CONFIDENTIAL I**
- Deperator views Working with web services Hibernation, X in Y, and synthetic events
- **H** Working with web services **Hibernation, X in Y, and synthetic events** Event suppression and maintenance
	-
	-
	-

# Further Information:

For More information, or to book your course, please call us on Head Office 01189 123456 / Northern Office 0113 242 5931

info@globalknowledge.co.uk

[www.globalknowledge.com/en-gb/](http://www.globalknowledge.com/en-gb/)

Global Knowledge, Mulberry Business Park, Fishponds Road, Wokingham Berkshire RG41 2GY UK